# **Компьютерная система для ввода и обработки Рентген изображение.**

Новизна и конкурентоспособность: предлагаемое устройство основано на компьютерной визуализации рентгеновского изображения, является новым в нашей Республике и полностью удовлетворяет современному уровню рентгено – диагностики и обработки.

Область применение: медицина, службы использующие не разрушающий контроль(таможня, служба контроля аэропортов и т.д.).

Экономическая целесообразность: доза лучевой нагрузки при применении данного устройства уменьшается до 100 и более раз. Рентгено аппарат работает в облегченном режиме, отпадает необходимость в дорогостоящей рентгено пленке и необходимых для её обработки химикатов, в результате этого экономия на эксплуатацию и материалы составит 1,5 - 2,0 миллиона сум а год. Видео и прицельные съемки позволяют в реальном времени документировать, архивировать, распечатывать, передавать информацию о контролируемом объекте . Вторичный экономический эффект заключается в поддержке научного потенциала нашей Республики и экономия огромных валютных средств уходящих в поддержку зарубежного производителя, также возможность реализации комплекса в ближние зарубежье.

Состав и комплектность устройства: устройство подключается практически к любому рентгено – аппарату тем самим придавая ее вторую жизнь и улучшая ее технические параметры до уровня современных или поставляется в месте с рентген аппаратурой. В зависимости от решаемой задачи и цели заказчика комплекс оборудуется в 3х вариантах –

- 1. приставка к уже существующему рентген аппарату(экономичный вариант);
- 2. комплекс компьютерной рентгено визуализации(полный вариант);
- 3. мобильная мини компьютерная рентгено визуализационная установка(мобильный вариант).

Первый вариант в основном можно применять в медицине, где из-за отсутствии рентген пленок бездействуют или действуют не на полную мощь рентгент установки, а также в тех ответственных точках где необходимо детальная и быстрая диагностика с последующей обработкой и архивацией.

Второй вариант применим в тех случаях, когда у заказчика имеется уже списанная или не работоспособная рентген установка. При этом она полностью переделывается под современную систему.

Третий вариант применяется когда необходимо обеспечить мобильность системы, т.е. в медицинской скорой помощи или в передвижных таможных постах и т.д. При этом устанавливается на базе автомобиля «Дамаск» УзДаевооАвто мини компьютерная рентгено визуализацонная установка в режиме сканирования.

Во всех вариантах основу системы составляет компьютерная графическая станция с специализированным программным обеспечением(ПО). ПО разработанная нами, работает под управлением MS Windows 98 и обеспечивает легкость управления, обработки информации. Она имеет интерфейс работы как на русском , так и на узбекском языке.

# **Состав комплекса включает следующие устройства:**

- Компьютер на базе Intel Pentium II(III);
	- $\geq$  O3Y не менее 256 мБ;
	- $\triangleright$  Видео ОЗУ не менее 16 мБ с AGP шиной;
	- ¾ PCI видео карточка с 4 МБ;
- ¾ Дополнительный монитор SVGA;
- ¾ Внешная высокоскоростная дисковая память с SCSI интерфейсом и объемом не менее 10 гБ;
- $\triangleright$  Лазерная записывающая компакт дисковая память (CD RW driver);
- $\triangleright$  Устройства управление звуком и портом джойстика(Sound blaster with games port);
- ¾ Устройство ввода и вывода графической информации 256 градации серого со скоростью не менее 640X480 точек 30(25) раз в секунду;
- Микрофон и звуковые колонки;
- Пульт управление процессом съемки;
- Градационная видео камера;
- Принтер фото качества.
- Специальный рентгено-сканер;

*Примечание : пульт управление разработана нами и состоит из штурвала и кнопок; Плата ввода графической информации - Германская типа Miro Video DC20; Рентгено-сканер разработана нами и применяется в мобильном варианте для осуществления только прицельных снимков. Здесь указан полный вариант комплекса и в зависимости от цели и задачи решаемой комплексом могут изменяться.*

# **Технические параметры комплекса:**

- прицельные снимки при рентгеноскопических исследованиях;
- сканировать рентген изображение рентгено-сканером (мобильный вариант);
- режим захвата рентгено изображения и его запись со скоростью до 30 кадров в секунду;
- режим захвата рентгено изображения и его запись со скоростью до 10 кадров в секунду с остановкой и продолжением;
- обзорный снимок(создание в одном снимке 4х снимков различных частей для создание широко форматного снимка);
- послойный снимок;
- послойный снимок с имитацией в цветах;
- субтракция снимка с маской для выявление изменяющихся частей изображение;
- субтракция видео фильма с маской для контроля за изменяющихся частей объекта;
- пост обработка снимка увеличение, уменьшение, изменение контраста и яркости, вырезка необходимой части изображение, прорисовка контуров и много др.
- время распечатки прицельных снимков не более 3 минут(без учета пост обработки);
- время распечатки снимка из видео фильма не более 5 минут(без учета пост обработки);
- сохранение снимка в базе данных и распечатка снимка т.д.

# **Структура комплекса:**

# **Рентген устройство**

 с ЭОП или conversion of x-rays by scintillation crystals

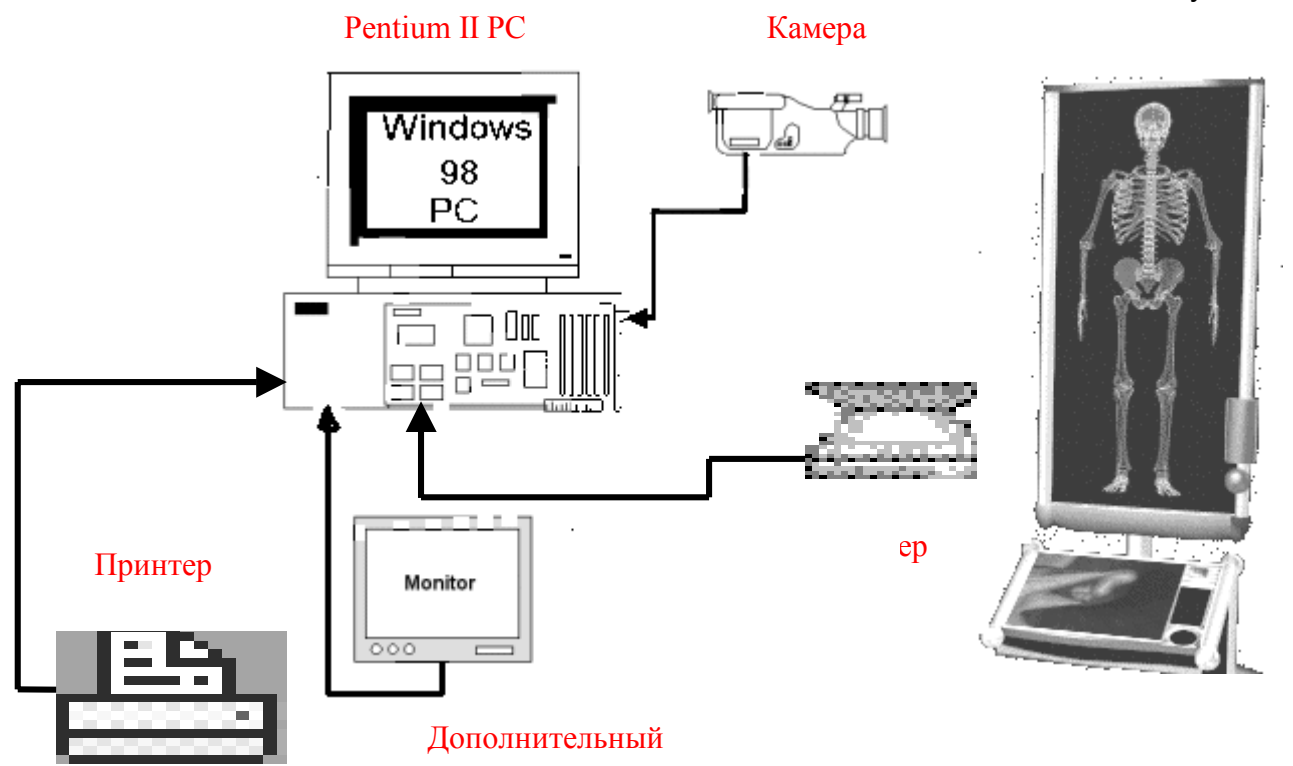

Рис.1. Структура полного варианта комплекса.

Лучи рентгенского излучения, проходя через исследуемый объект, попадают на поверхность электронно-оптического преобразователя (ЭОП), в старых рентген устройствах с визуализационной системой, или на синсилиацияонную матрицу. Где преобразуются в световую информацию пригодную для съемок видео камерой. Изображение от видео камеры оцифрованная видео бластером или спец. сканером поступает в PC. Текущая видео информация (когда имеется видео камера) без фиксации демонстрируется на дополнительном мониторе. При этом видео информация выводится или нормальном или негативном(инверсном) или субтрактивном(с вычетом определенной маски) форме в зависимости от выбранного режима комплекса. Если рентген устройство снабжена с ЭОП то в места телевизионной системы устанавливается видео камера с высокой чувствительностью и разрешением. Для обзорного снимка управления рентген столом ( декой ) осуществляется с пульта или автоматический . В зависимости от стоимости комплекса позиционирование в этом режиме или с пульта или автоматическая.

## **Алгоритм работы с комплексом:**

Для работы с комплексом, при правильном подключения частей системы, необходимо начать с включения компьютера. После загрузки ОС Windows 98(95) запустить программу «Ренгент» нажатием иконки *.* В программе нажать кнопку "Регистратура" для ввода нового пациента или выбора из списка сушествующих пациента. Если пациент имел снимки то достаточна набрат первые буквы его фамилии в окошке "Искать пациента". Если новый пациент то необходимо после нажатие кнопки "Новый" ввести его фамилию номер истории болезны пол и т.д. Здесь же можно ввести диагноз пациента и предлагаемые формы лечения. Можно по определенным признакам произвести поиск группу пациентов и создать отчет. Выдать различные форм справок для этого пациента. Выбор пациента нажатием кнопки "Выбрать" позволяет осушествлят доступ к снимкам для этого пациента.

После подготовки комьютера включать рентген аппарат в режиме рентгеноскопии и подождать пока на экране дополнительного монитора не появится рентген изображение исследуемого пациента. Выбрать удобный режим работы(позитив, негатив или субтрактив). Перед выбором субтрактивного режима необходимо сделать снимок для маски.

Для проведения рентген снимков достаточно нажать на кнопку пульта управления в соответствующие моменты времени. Оператор-рентгенолог следить за изображением на дополнительном мониторе и управляет декой. При нахождение интересующих участков тела пациента нажатием кнопки производит снимки. Это же можно проделать нажатием соответствующих иконок на экране компьютера.

После завершения процесса исследования рентген аппарат переводится в режим ожидания. Проделанные снимки обрабатываются и распечатываются. Для чего входим в режим обработки нажатием кнопки «Обработать». Форма экрана в этом режиме показана на рис.2.

Рис. 2. Форма экрана в режиме обработки.

В форме имеется три списка. Первый список – это список рентген снимков для этого пациента. Второй - это снимки, используемые в качестве маски при субтракции. А третий – это список видио фильмов снятых для этого пациента.

Выбранный в настоящее время из списка снимок демонстрируется в правом окошке. Над этом снимком можно произвести различные операции:

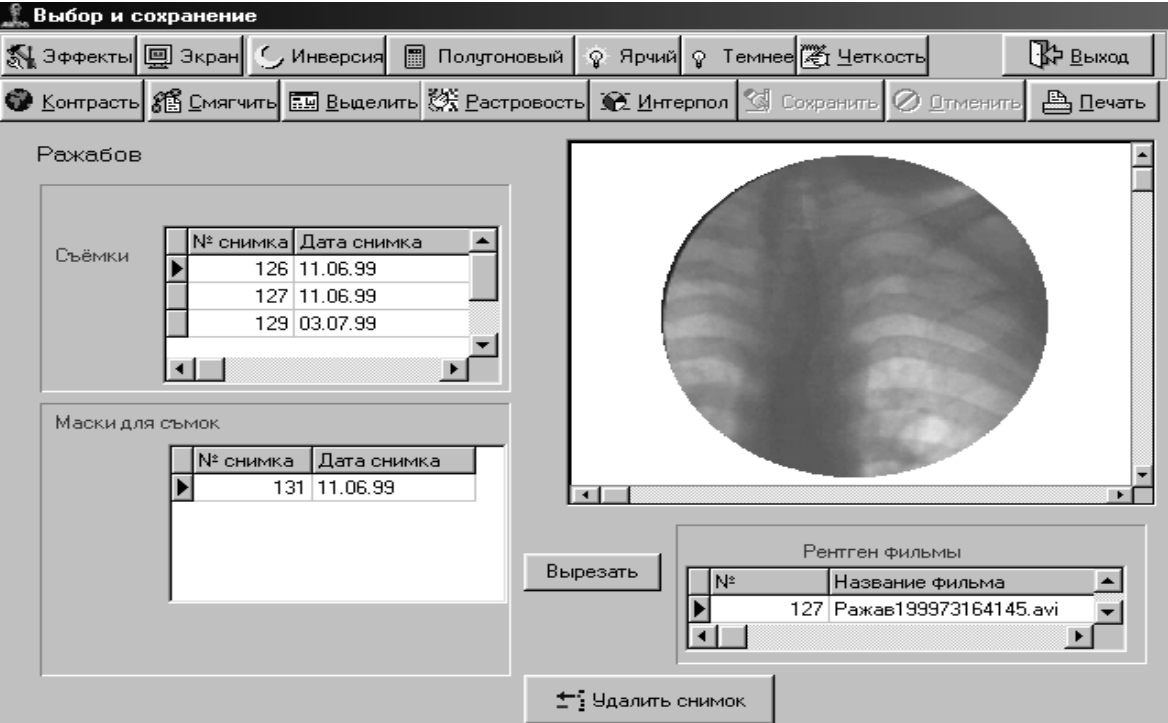

Изменить яркость и контрастность, инвертировать(Негатив), интерполяцией

улучшить разрешения снимка, выделить контуры или сгладить, просмотреть в полно экранном режиме, вырезать необходимую часть снимка охранить в буфер обмена или в файл и т.д.

Бракованные или не нужные снимки или видео фильмы удаляются кнопкой «Удалить» после выбора соответствующей строки списка.

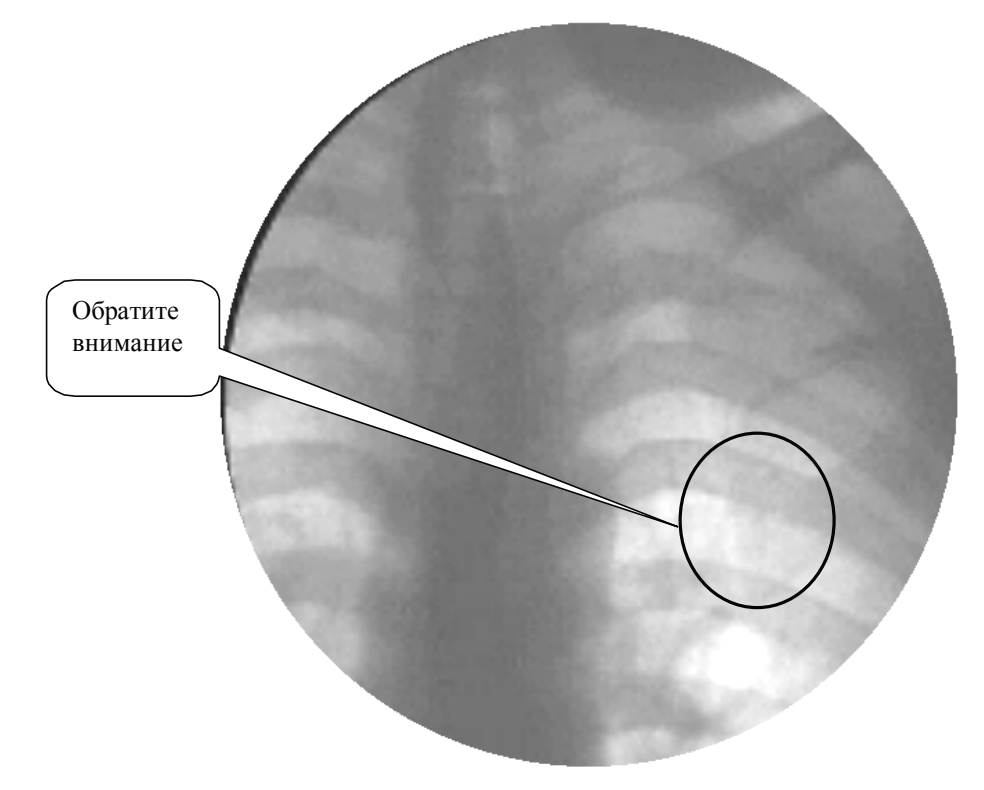

### Рис.3. Образец рентген снимка.

Выбранный снимок выводится на печать нажатием кнопки «Печать» . Выход из режима осуществляется нажатием кнопки «Выход».

Для следующего пациента выше изложенный алгоритм повторяется.

В обзорных снимках положение деки изменяется (с пульта или автоматический) произведя четыре снимка соседних участков тела пациента. Моменты снимков контролируется оператором и по окончания снимков разрешается изменять яркость отдельных снимков, чтобы обеспечить равномерную освещенность склеенного обзорного снимка. В остальном алгоритм действия такой же как в случае прицельных снимков.

В послойном снимке производится три снимка при различных величинах интенсивности излучения (максимальное, оптимальное, минимальное). Эти три снимка и создают пространственный эффект снимка.

В ангиографии или в других случаях когда необходима процесс исследования зафиксировать виде видео файла необходимо перевести программу в режим захвата видео. Предварительно установив скорость снимка, с пульта запускается процесс захвата. Вторичное нажатие этой кнопки завершает захват. Если процесс исследования инерционный, то захват можно произвести одиночных кадров с продолжением. В этом случае пока нажата кнопка пульта, производится сбор данных для фильма, а после отпускания останавливается. Когда скоростной снимок создает при каждом запуске новый файл, то захват кадров дописывает информацию в конце существующего файла. После

завершения захвата можно эти (этот) видео фильмы просматривать и отдельные кадры которые представляет интерес записать в базу данных этого пациента виде рентген снимка. Этот снимок можно также обработать и распечатать как в предыдущих случаях.

В мобильном варианте или когда комплекс снабжен спец. сканером, то высококачественный рентген снимок можно сделать, запустив режим сканирования (кнопка «Сканировать»).

## **Заделы и перспективы.**

Данный комплекс на базе старого рентген аппарата фирмы «Сименс» с телевизионной системой уже реализован и действует в Центральном Военном Госпитале Руз лаборатории рентгено-контрастных исследований.

Проведение пробные опытные подключения к старым системам типа ТУР, ПР-12 и д.р.

Теоретический нет проблем для создания нового рентген аппарата на базе Рентген моноблоков малой мощности типа «Арман» или ПР-12.

Можно создать с помощью существующих рентген трубок ряд оборудования для не разрушающего контроля с применением компьютера. Если силами наших предприятий создать столы и их оборудовать моторами для движения, то можно разработать конкурирующий с забежными фирмами рентген оборудования.

Эти же оборудования можно применять в других отраслях народного хозяйства, например в системе контроля багажа и т.д. При этом толка меняется форма и мощность комплекса.

Можно добиться за счет подвижности или стола или трубки создать рентгена компьютерные томографические комплексы.

Необходимо усовершенствовать программу управления для того чтобы предоставить больше сервисных возможностей врачам(операторам). Улучшить систему создания база данных с учетом перспективы всеобщего обмена информации между различными мед учреждениями. Создать на основе зарубежного опыта единую систему – стандарт обмена информации.

#### **Календарный план.**

Усовершенствовать программу управления - программисты системщик и прикладной, прикладной математик –6 месяцев

Усовершенствовать и создать стандарт базу данных для сохранения и обмена информации – программист разработчик базы данных –6-9 месяцев

Создания на основе новых синсиляцинных кристаллов матрицу для рентгена визуализации типа HI-MAT 1152 фирмы HEIMANN и применения егофизик, электронщик – 10 месяцев

Создания различных форм конструкции стола и всего рентген аппарата – конструктор, электронщик –12 месяцев

## **Конкуренты**.

Фирма Сименс, HEIMANN, в России г.Новосибирск ОАО «Институт прикладной физики» совместно с ГНПП «ВОСТОК» и г.Москва ГНПП «Делта» и д.р.

Фирма Сименс выпускает полный вариант цена того комплекса в месте с компьютером от 100 тыс \$. Высокий дизайн удобства и т.д. Но вывод на бумагу и в общепринятых форматах отсутствует

HEIMANN выпускает оборудование для таможенного контроля . Цена от 50 тыс \$ . В основном компьютер работает без фиксации информации, т.е. отсутсвует обработка и сохранения и распечатка информации.

ОАО «Институт прикладной физики» осуществляет ввод информацию через спец блок БДР-1 и из-за низкой скорости ввода не возможно применять в ангиографии и в областях где необходимо зафиксировать быстрые процессы. Цена всего одного блока БДР-1 составляет 5 тыс \$. без компьютера и рентгенографического аппарата АРГЦ-01.

Фирма «Делта» выпускает Рентгено-телевизионный сканирующий интераском (РТСИ) без фиксации информации как в случае HEIMANN. Цена 27 тыс\$ до 35 тыс \$.